# **ZenossAPIClient Documentation**

*Release 0.1.2*

**Mark Troyer**

**Nov 07, 2017**

# Contents:

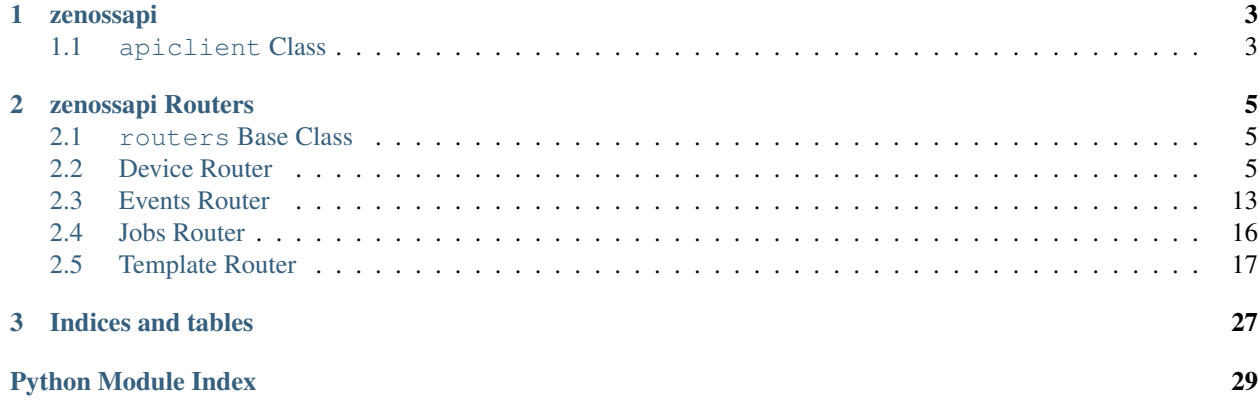

[zenossapi](https://pypi.python.org/pypi?name=ZenossAPIClient&version=0.1.0&:action=display) is a python module for interacting with the Zenoss API an an object-oriented way. The philosophy here is to use objects to work with everything in the Zenoss API, and to try to normalize the various calls to the different routers. Thus *get* methods will always return an object, *list* methods will return data. All methods to add or create start with *add*, all remove or delete start with *delete*. As much as possible the methods try to hide the idiosyncrasies of the JSON API, and to do the work for you, for example by letting you use a device name instead of having to provide the full device UID for every call.

# CHAPTER<sup>1</sup>

# zenossapi

# <span id="page-6-2"></span><span id="page-6-1"></span><span id="page-6-0"></span>**1.1 apiclient Class**

# Zenoss API Client Class

```
class zenossapi.apiclient.Client(host=None, user=None, password=None, ssl_verify=None)
    Bases: object
```
Client class to access the Zenoss JSON API

**get\_router**(*router*) Instantiates and returns a Zenoss router object

**Parameters router**  $(str)$  – The API router to use

# **get\_router\_methods**(*router*)

List all available methods for an API router

**Parameters router**  $(str)$  – The router to get methods from

Returns

Return type list

**get\_routers**() Gets the list of availble Zenoss API routers

Returns

Return type list

```
exception zenossapi.apiclient.ZenossAPIClientAuthenticationError
    Bases: exceptions.Exception
```

```
exception zenossapi.apiclient.ZenossAPIClientError
    Bases: exceptions.Exception
```
# CHAPTER 2

# zenossapi Routers

# <span id="page-8-5"></span><span id="page-8-1"></span><span id="page-8-0"></span>**2.1 routers Base Class**

<span id="page-8-3"></span>class zenossapi.routers.**ZenossRouter**(*url*, *headers*, *ssl\_verify*, *endpoint*, *action*) Bases: object

Base class for Zenoss router classes

# <span id="page-8-2"></span>**2.2 Device Router**

#### <span id="page-8-4"></span>Zenoss device\_router

class zenossapi.routers.device.**DeviceRouter**(*url*, *headers*, *ssl\_verify*) Bases: [zenossapi.routers.ZenossRouter](#page-8-3)

Class for interacting with the Zenoss device router

**get\_device\_class**(*device\_class*) Get a device class

Parameters **device\_class**  $(str)$  – The name of the device class

Returns

Return type *[ZenossDeviceClass](#page-14-0)*

**get\_tree**(*device\_class*)

Get the tree structure of a device class.

**Parameters device\_class**  $(str)$  – Device class to use as the top of the tree

Returns

Return type dict

**list\_collectors**() Get the list of collectors. <span id="page-9-1"></span>Returns

# Return type list

# **list\_device\_classes**() Get the list of all device classes.

# Returns

# Return type list

**list\_groups**() Get the list of all groups.

# Returns

# Return type list

**list\_locations**() Get the list of all locations.

# Returns

# Return type list

**list\_systems**() Get the list of all systems.

# Returns

# Return type list

<span id="page-9-0"></span>class zenossapi.routers.device.**ZenossComponent**(*url*, *headers*, *ssl\_verify*, *device\_data*) Bases: [zenossapi.routers.device.DeviceRouter](#page-8-4)

Class for Zenoss component objects

**delete**() Delete the component.

Returns Response message

# Return type str

**lock**(*updates=False*, *deletion=False*, *send\_event=False*) Lock the component for changes.

# Parameters

- **updates** (bool) Lock for updates
- **deletion** (bool) Lock for deletion
- **send\_event** (*bool*) Send an event when an action is blocked by locking

Returns Response message

Return type str

**lock\_for\_deletion**(*send\_event=False*) Lock the component for updates.

**Parameters send\_event** (bool) – Send an event when deletion is blocked by locking

Returns Response message

Return type str

<span id="page-10-1"></span>**lock\_for\_updates**(*send\_event=False*) Lock the component for updates.

**Parameters send\_event** (bool) – Send an event when updates are blocked by locking

Returns Response message

Return type str

**set\_monitored**(*monitor=True*)

Sets the monitored state for the component.

**Parameters monitor** (bool) – True to monitor, False to stop monitoring

Returns Response message

Return type str

<span id="page-10-0"></span>class zenossapi.routers.device.**ZenossDevice**(*url*, *headers*, *ssl\_verify*, *device\_data*) Bases: [zenossapi.routers.device.DeviceRouter](#page-8-4)

Class for Zenoss device objects

**add\_local\_template**(*template*)

Add a local template to the device.

Parameters **template** (str) – Name of the new local template

**bind\_or\_unbind\_template**(*path*, *template*)

Binds a template to the device if it's unbound, or unbinds it if it's bound.

#### Parameters

- **path**  $(str)$  Template's path, as given in the display label
- **template**  $(str)$  Name of the template to bind/unbind

**delete**(*action*, *del\_events=False*, *del\_perf=True*)

Remove a device from its organizer, or delete it from Zenoss altogether.

#### Parameters

- **action**  $(str)$  'remove' to remove the devices from their organizer, 'delete' to delete them from Zenoss
- **del** events  $(boo1)$  Remove all events for the devices
- **del\_perf** (bool) Remove all perf data for the devices

#### Returns

Return type bool

**delete\_local\_template**(*template*)

Remove a local template from the device.

**Parameters template**  $(str)$  – Name of the template to remove

# **get\_active\_templates**()

Get ZenossTemplate objects for all active templates on a device.

Returns

Return type list(*[ZenossTemplate](#page-25-0)*)

# **get\_bound\_templates**()

Get ZenossTemplate objects templates that are bound to the device.

### <span id="page-11-0"></span>Returns

Return type list(ZenosTemplate)

**get\_component**(*component*) Get a component object.

Parameters component  $(str)$  – Name of the component, e.g. 'hw/cpus/0'

Returns

Return type *[ZenossComponent](#page-9-0)*

**get\_components**(*meta\_type=None*, *start=0*, *limit=50*, *sort='name'*, *dir='ASC'*, *name=None*) Get component objects for all components on the device. Supports Pagination.

### Parameters

- **meta\_type**  $(str)$  Meta type of components to list
- **start** (int) Offset to start device list from, default 0
- **limit** (int) The number of results to return, default 50
- **sort**  $(str)$  Sort key for the list, default is 'name'
- **dir** (str) Sort order, either 'ASC' or 'DESC', default is 'ASC'
- **name**  $(str)$  Regular expression pattern to filter on

#### Returns

Return type list(*[ZenossComponent](#page-9-0)*)

#### **get\_local\_templates**()

Get ZenossTemplate objects for all locally defined templates.

#### Returns

Return type list(*[ZenossTemplate](#page-25-0)*)

#### **get\_overridable\_templates**()

Get ZenossTemplate objects for templates that can be overridden.

Returns

Return type list(*[ZenossTemplate](#page-25-0)*)

# **get\_unbound\_templates**()

Get ZenossTemplate objects for available templates that are not bound to the device.

Returns

Return type list(*[ZenossTemplate](#page-25-0)*)

# **list\_active\_templates**()

Get the list of templates active on a device, both bound and local.

Returns

{ 'name': Template name, 'label': Display label **for** the template, }

Return type list(dict(str, str))

## <span id="page-12-0"></span>**list\_bound\_templates**()

Get the list of templates bound to a device, does not include local templates.

## Returns

```
{
    'name': Template name,
    'label': Display label for the template,
}
```
## Return type list(dict(str, str))

**list\_components**(*meta\_type=None*, *start=0*, *limit=50*, *sort='name'*, *dir='ASC'*, *name=None*) Get a list of all the components on a device. Supports pagination.

#### **Parameters**

- $meta\_type$  ( $str$ ) Meta type of components to list
- start  $(int)$  Offset to start device list from, default 0
- **limit** (int) The number of results to return, default 50
- **sort**  $(str)$  Sort key for the list, default is 'name'
- **dir** (str) Sort order, either 'ASC' or 'DESC', default is 'ASC'
- **name**  $(str)$  Regular expression pattern to filter on

# Returns

```
{
    'total': Total number of components found.
    'hash': Hash check to determine if components have changed
    'components': List of components found
}
```
Return type dict(int, str, list)

#### **list\_local\_templates**()

Get the list of monitoring templates defined locally on a device.

Returns

Return type list

# **list\_overridable\_templates**()

Get the list of available templates on a device that can be overridden.

Returns {

}

```
'name': Template name,
'label': Display label for the template,
```
Return type list(dict(str, str))

#### **list\_unbound\_templates**()

Get the list of available templates that are not bound to the device.

# Returns

```
{
    'name': Template name,
    'label': Display label for the template,
}
```
Return type list(dict(str, str))

## **list\_user\_commands**()

Get the list of user commands for a device.

Returns

```
{
   name: Name of the user command
   description: Command description
}
```
### Return type dict(str, str)

**lock**(*updates=False*, *deletion=False*, *send\_event=False*) Lock the device for changes.

#### Parameters

- **updates** (bool) Lock for updates
- **deletion** (bool) Lock for deletion
- **send\_event** (bool) Send an event when an action is blocked by locking

Returns Response message

Return type str

**lock\_for\_deletion**(*send\_event=False*)

Lock the device for updates.

**Parameters send\_event** (bool) – Send an event when deletion is blocked by locking

Returns Response message

Return type str

#### **lock\_for\_updates**(*send\_event=False*)

Lock the device for updates.

**Parameters send event** (bool) – Send an event when updates are blocked by locking

Returns Response message

Return type str

**move**(*device\_class*)

Move the device to a different device class

**Parameters device\_class**  $(str)$  – Name of the device class to move the device into

Returns uuid of the Job Manager job for the move

Return type str

**reidentify**(*new\_id*)

Change the device's id in Zenoss. Note that changing the device id will cause the loss of all graph data for the device.

**Parameters**  $new_id(str)$  – New ID for the device

# <span id="page-14-1"></span>**remodel**()

Remodel the device.

Returns uuid of the Job Manager job for the remodel

Return type str

# **reset\_bound\_templates**()

Remove all bound templates from device.

# **reset\_ip\_address**(*ip\_address=''*)

Reset the IP address of the device to ip\_address if specified or to the result of a DNS lookup if not.

**Parameters ip\_address**  $(str)$  – IP address to set device to

Returns Response message

Return type str

# **set\_bound\_templates**(*templates*)

Set a list of templates as bound to a device.

Parameters templates  $(llist)$  – List of template names

### **set\_collector**(*collector*)

Set the collector for the device.

**Parameters collector**  $(str)$  – The collector to use for the device

Returns uuid of the Job Manager job for the change

Return type str

# **set\_priority**(*priority*)

Set the priority for the device.

Parameters **priority** (int) – Numeric value for the desired priority

Returns Reponse message

Return type str

### **set\_production\_state**(*production\_state*) Set the production state for the device.

Parameters **production\_state** (int) – Numeric value for the desired production state.

Returns Response message

### Return type str

<span id="page-14-0"></span>class zenossapi.routers.device.**ZenossDeviceClass**(*url*, *headers*, *ssl\_verify*, *device\_class\_data*)

Bases: [zenossapi.routers.device.DeviceRouter](#page-8-4)

Class for Zenoss device class objects

**add\_device**(*device\_name*, *title=''*, *ip\_address=''*, *location=None*, *systems=None*, *groups=None*, *model=False*, *collector='localhost'*, *production\_state=500*, *comments=''*, *priority=3*, *snmp\_community=''*, *snmp\_port=161*, *rack\_slot=''*, *hw\_manufacturer=''*, *hw\_product\_name=''*, *os\_manufacturer=''*, *os\_product\_name=''*, *asset\_tag=''*, *serial\_number=''*, *windows\_user=''*, *windows\_password=''*, *zcommand\_user=''*, *zcommand\_password=''*, *configuration\_properties=None*, *custom\_properties=None*) Add a new device to the device class.

# Parameters

- <span id="page-15-0"></span>• **device** name  $(str)$  – Name of the new device, will be the device id
- **title**  $(str)$  Optional title for the device, default is to match the device\_name
- **ip\_address** (str) Ip address for the device, default is to derive this from DNS based on device\_name
- **location**  $(str)$  Location for the device
- **systems** (list [(str) List of systems for the device
- **groups**  $(\text{list} [s \text{tr}) \text{List} \text{ of groups for the device})$
- **model** (bool) Set to True to model the device automatically after creation
- **collector**  $(str)$  Collector to use for the device
- **production\_state** (int) Numerical production state for the device, default is 500 (Pre-Production)
- **comments** (str) Comments for the device
- **priority** (int) Numerical priority for the device, default is 3 (Normal)
- **snmp\_community**  $(str)$  SNMP community string for the device
- **snmp\_port** (int) SNMP port for the device
- **rack\_slot** (str) Rack slot description
- **hw\_manufacturer** (str) Hardware manufacturer name, default is to derive by modeling
- **hw\_product\_name** (str) Hardware product name, default is to derive by modeling
- **os\_manufacturer**  $(str)$  Operating system developer, default is to derive by modeling
- **os\_product\_name** (stx) Operating system name, default is to derive by modeling
- **asset\_tag**  $(str)$  Device's inventory asset tag
- **serial** number  $(str)$  Device's serial number
- **windows** user  $(str)$  Username for Windows device monitoring
- **windows\_password** (str) Password for the windows\_user
- **zcommand\_user** (str) Username for SSH-based monitoring user
- **zcommand\_password** (str) Password for the zcommand\_user
- **configuration\_properties** (dict) Key/value pairs for setting Configuration Properties for the device
- **custom\_properties** (dict) Key/value pairs for setting Custom Properties for the device

Returns ID of the add device job

#### Return type str

**add\_subclass**(*name*, *description=''*, *connection\_info=None*) Add a new subclass to the device class.

# **Parameters**

• **name**  $(str)$  – Name of the new subclass

- **description**  $(str)$  Description for the new subclass
- **connection\_info** (list) zProperties that represent the credentials for access in the subclass

```
get_device(device_name)
```
Get a device from the device class

**Parameters device\_name**  $(str)$  – The name of the device to get

Returns

Return type *[ZenossDevice](#page-10-0)*

```
get_devices(params=None, start=0, limit=50, sort='name', dir='ASC')
     Get the devices contained in a device class. Supports pagination.
```
#### Parameters

- $\bullet$  **params** ( $dict$ ) Key/value filters for the search, options are name, ipAddress, device-Class, or productionState
- **start** (int) Offset to start device list from, default 0
- **limit** (int) The number of results to return, default 50
- **sort**  $(str)$  Sort key for the list, default is 'name'
- **dir** (str) Sort order, either 'ASC' or 'DESC', default is 'ASC'

# Returns

```
{
    'total': Total number of devices found
     'hash': Hashcheck to determine if any devices have changed,
     'devices': ZenossDevice objects,
}
```
Return type dict(int, str, list(*[ZenossDevice](#page-10-0)*))

```
list_devices(params=None, start=0, limit=50, sort='name', dir='ASC')
     List the devices contained in a device class. Supports pagination.
```
## Parameters

- **params**  $(dict)$  Key/value filters for the search, options are name, ipAddress, device-Class, or productionState
- **start** (int) Offset to start device list from, default 0
- **limit** (int) The number of results to return, default 50
- **sort**  $(str)$  Sort key for the list, default is 'name'
- **dir** (str) Sort order, either 'ASC' or 'DESC', default is 'ASC'

Returns

Return type dict

# <span id="page-16-0"></span>**2.3 Events Router**

<span id="page-16-1"></span>Zenoss evconsole\_router

<span id="page-17-0"></span>class zenossapi.routers.events.**EventsRouter**(*url*, *headers*, *ssl\_verify*) Bases: [zenossapi.routers.ZenossRouter](#page-8-3)

Class for interacting with Zenoss events.

**add\_event**(*summary*, *device*, *severity*, *component=None*, *event\_class\_key=None*, *event\_class='/Status'*) Create a new Zenoss event.

#### **Parameters**

- **summary**  $(str)$  Summary for the new event
- **device**  $(str)$  Device ID for the new event
- **component**  $(str)$  Component UID for the new event
- **severity**  $(str)$  Severity to assign the new event, must be one of Critical, Error, Warning, Info, Debug, or Clear
- **event\_class\_key** (str) The Event Class Key to assign to the event
- **event** class  $(str)$  Event Class for the event

# Returns

#### Return type *[ZenossEvent](#page-18-0)*

#### **clear\_heartbeat**(*collector*, *daemon*)

Clear a heartbeat event for a specific daemon.

#### Parameters

- **collector**  $(str)$  Collector the daemon is running in, e.g. slvcollector
- $\bullet$  **daemon** ( $str$ ) Monitoring daemon to clear the heartbeat event for, e.g. zencommand

# **clear\_heartbeats**()

Clear all heartbeat events

Returns True on success

# Return type bool

# **get\_config**()

Get the event handling configuration.

#### Returns

Return type list(dict)

# **get\_event\_by\_evid**(*evid*) Get an event by its event id

**Parameters**  $evid(str)$  **– The event id** 

#### Returns

#### Return type *[ZenossEvent](#page-18-0)*

**get\_open\_events**(*limit=10*, *start=0*, *sort='lastTime'*, *sort\_dir='DESC'*) Get all open events (new or acknowledged state)

#### Parameters

- **limit** (int) Maximum number of events to return
- **start**  $(int)$  Minimum index of events to get
- <span id="page-18-1"></span>• **sort** (str) – Sort key for events list
- **sort\_dir** (str) Sort direction, ASC or DESC

# Returns

Return type list(*[ZenossEvent](#page-18-0)*)

**get\_open\_production\_events**(*limit=10*, *start=0*, *sort='lastTime'*, *sort\_dir='DESC'*) Get all open events (new or acknowledged state) for devices with a production state of Production

## Parameters

- **limit** (int) Maximum number of events to return
- **start**  $(int)$  Minimum index of events to get
- **sort**  $(str)$  Sort key for events list
- **sort\_dir** (str) Sort direction, ASC or DESC

#### Returns

#### Return type list(*[ZenossEvent](#page-18-0)*)

**list\_open\_events**(*limit=10*, *start=0*, *sort='lastTime'*, *sort\_dir='DESC'*) Get a list of all open events (new or acknowledged state)

#### **Parameters**

- **limit** (int) Maximum number of events to return
- **start** (int) Minimum index of events to get
- **sort** (str) Sort key for events list
- **sort\_dir** (str) Sort direction, ASC or DESC

#### Returns

#### Return type dict

**list\_open\_production\_events**(*limit=10*, *start=0*, *sort='lastTime'*, *sort\_dir='DESC'*)

Get a list of all open events (new or acknowledged state) for devices with a production state of Production

#### Parameters

- **limit** (int) Maximum number of events to return
- **start** (int) Minimum index of events to get
- **sort** (str) Sort key for events list
- **sort\_dir** (str) Sort direction, ASC or DESC

# Returns

# Return type dict

#### **update\_config**(*config\_values*)

Update the Zenoss event handling configuration.

**Parameters config\_values**  $(dict)$  – Key/value pairs of the config values to change.

<span id="page-18-0"></span>class zenossapi.routers.events.**ZenossEvent**(*url*, *headers*, *ssl\_verify*, *event\_data*) Bases: [zenossapi.routers.events.EventsRouter](#page-16-1)

Class for Zenoss event objects

<span id="page-19-2"></span>**ack**() Acknowledge the event.

**close**()

Close the event.

**reopen**() Reopen (unacknowledge or unclose) the event.

**update\_log**(*message*) Add an entry to the event's log

Parameters message  $(str)$  – Log entry to add

# <span id="page-19-0"></span>**2.4 Jobs Router**

Zenoss jobs router

```
class zenossapi.routers.jobs.JobsRouter(url, headers, ssl_verify)
    Bases: zenossapi.routers.ZenossRouter
```
Class for interacting with the Zenoss device router

**get\_job**(*job*) Get a ZenossJob object by the job's uuid

**Parameters job**  $(str)$  – uuid of the job

Returns

Return type *[ZenossJob](#page-20-1)*

**get\_jobs**(*start=0*, *limit=50*, *sort='scheduled'*, *dir='ASC'*) Get ZenossJob objects for Job Manager jobs. Supports pagination.

# Parameters

- **start** (int) Offset to start device list from, default 0
- **limit** (int) The number of results to return, default 50
- **sort**  $(str)$  Sort key for the list, default is 'scheduled'. Other sort keys are 'started, 'finished', 'status', 'type' and 'user'
- **dir** (str) Sort order, either 'ASC' or 'DESC', default is 'ASC'

# Returns

# Return type list(*[ZenossJob](#page-20-1)*)

**list\_jobs**(*start=0*, *limit=50*, *sort='scheduled'*, *dir='DESC'*)

List all Job Manager jobs, supports pagination.

# Parameters

- **start** (int) Offset to start device list from, default 0
- **limit** (int) The number of results to return, default 50
- **sort**  $(str)$  Sort key for the list, default is 'scheduled'. Other sort keys are 'started, 'finished', 'status', 'type' and 'user'
- **dir** (str) Sort order, either 'ASC' or 'DESC', default is 'DESC'

<span id="page-20-3"></span>Returns

```
{
    'total': (int) Total number of jobs,
    'jobs': {
        'description': (str) Job description,
        'finished': (int) Time the job finished in timestamp format,
        'scheduled': (int) Time the job was scheduled in timestamp
˓→format,
        'started': (int) Time the job started in timestamp format,
        'status': (str) Status of the job,
        'type': (str) Job type,
        'uid': (str) JobManager UID - /zport/dmd/JobManager,
        'user': (str) User who scheduled the job,
        'uuid': (str) UUID of the job,
   }
}
```
Return type dict(int, dict(str, int, int, int, str, str, str, str, str))

<span id="page-20-1"></span>class zenossapi.routers.jobs.**ZenossJob**(*url*, *headers*, *ssl\_verify*, *job\_data*) Bases: [zenossapi.routers.jobs.JobsRouter](#page-19-1)

Class for Zenoss job objects

**abort**()

Abort the job.

Returns

Return type bool

**delete**()

Delete the job.

Returns Job ID

Return type list

**get\_log**()

Get the log for the job.

Returns

```
{
    'logfile': Filesystem path of the log file,
    'maxLimit': True or False,
    'content': Log file lines
}
```
Return type dict(str, bool, list)

# <span id="page-20-0"></span>**2.5 Template Router**

Zenoss template\_router

<span id="page-20-2"></span>class zenossapi.routers.template.**TemplateRouter**(*url*, *headers*, *ssl\_verify*) Bases: [zenossapi.routers.ZenossRouter](#page-8-3)

Class for interacting with the Zenoss template router

<span id="page-21-0"></span>**add\_data\_point\_to\_graph**(*datapoint*, *graph*, *include\_thresholds=False*) Adds a data point to a graph.

#### Parameters

- datapoint  $(str)$  Uid of the data point to add
- **graph**  $(str)$  Uid of the graph to add the data point to
- include\_thresholds  $(boo1)$  Set to True to include the related thresholds for the data point

#### Returns

### Return type dict

**add\_local\_template**(*zenoss\_object*, *name*) Adds a local template to an object.

#### Parameters

- **zenoss\_object**  $(str)$  Uid of the object to add the local template to
- **name** Unique name for the new local template

**add\_template**(*target*, *name*)

Adds a template to a device class.

#### **Parameters**

- **target**  $(str)$  The uid of the target device class
- **name**  $(str)$  Unique name of the template to add

Returns

### Return type *[ZenossTemplate](#page-25-0)*

**delete\_local\_template**(*zenoss\_object*, *name*)

Builds the request data for deleting a local template to an object.

# Parameters

- **object**  $(s \, tr)$  Uid of the object to remove the local template from
- **name** Unique name of the new local template

## **delete\_template**(*device\_class*, *template*)

Removes a template.

#### Parameters

- **device\_class**  $(str)$  Name of the device class where the template is defined
- **template**  $(str)$  Name of the template to remove

# Returns

## Return type dict

#### **get\_all\_templates**()

Returns all defined templates.

#### Returns

Return type list(*[ZenossTemplate](#page-25-0)*)

# **get\_data\_source\_types**()

Gets the list of available data source types.

<span id="page-22-1"></span>Returns

Return type list

**get\_device\_class\_templates**(*device\_class*)

Gets the defined templates for a device class

**Parameters device class**  $(str)$  – Device class to get templates for

Returns

Return type list(*[ZenossTemplate](#page-25-0)*)

**get\_object\_templates**(*zenoss\_object*)

Gets the templates bound to a specific object (monitored resource or component)

Parameters **zenoss\_object** (str) – The uid of the object, e.g. Devices/Server/Zuora/Aspose/devices/10.aspose.prod.slv.zuora

Returns

Return type list(*[ZenossTemplate](#page-25-0)*)

**get\_template**(*device\_class*, *template*) Get a Zenoss template

#### Parameters

- **device\_class**  $(str)$  Name of the device class where the template is defined
- **template**  $(str)$  Name of the template to get

### Returns

Return type *[ZenossTemplate](#page-25-0)*

#### **get\_threshold\_types**()

Gets the list of available threshold types.

Returns

Return type list

**list\_all\_templates**()

Returns all defined templates as a list of tuples containing the template UID and description.

#### Returns

Return type list(*[ZenossTemplate](#page-25-0)*)

#### **list\_device\_class\_templates**(*device\_class*)

Returns the defined templates for a device class as a list of tuples containing the template UID and description.

**Parameters device\_class** (str) – Device class to list templates for

Returns

Return type list(str)

**set\_properties**(*properties*)

Sets properties of an object.

Parameters **properties** (dict) – Properties and values to set

<span id="page-22-0"></span>class zenossapi.routers.template.**ZenossDataPoint**(*url*, *headers*, *ssl\_verify*, *dp\_data*) Bases: [zenossapi.routers.template.TemplateRouter](#page-20-2)

<span id="page-23-1"></span>Class for Zenoss data points

**add\_to\_graph**(*graph*, *include\_thresholds=False*)

Adds a data point to a graph.

### Parameters

- **graph**  $(str)$  Name of the graph to add the data point to
- include\_thresholds  $(boo1)$  Set to True to include the related thresholds for the data point

## Returns

# Return type dict

# **delete**()

Deletes a data point from a template.

# Returns

Return type dict

# **make\_counter**()

Sets the RRD Type of the data point to COUNTER

### Returns

Return type bool

# **make\_gauge**()

Sets the RRD Type of the data point to GAUGE

### Returns

Return type bool

# **set\_threshold**(*threshold*, *threshold\_type*) Adds a threshold for the data point

# Parameters

- **threshold**  $(str)$  Name of the threshold to add
- **threshold type**  $(s \, tr)$  Type of the new threshold, must be one of the types returned by get\_threshold\_types()

# Returns

# Return type *[ZenossThreshold](#page-27-0)*

<span id="page-23-0"></span>class zenossapi.routers.template.**ZenossDataSource**(*url*, *headers*, *ssl\_verify*, *ds\_data*) Bases: [zenossapi.routers.template.TemplateRouter](#page-20-2)

Class for Zenoss template data sources

```
add_data_point(datapoint)
     Adds a data point to a data source.
```
**Parameters datapoint**  $(str)$  – Name of the new data point

Returns

# Return type *[ZenossDataPoint](#page-22-0)*

**delete**()

Deletes a data source from a template.

### <span id="page-24-1"></span>Returns

# Return type dict

**delete\_data\_point**(*datapoint*)

Deletes a data point from a template.

Parameters datapoint  $(str)$  – Name of the data point to remove

Returns

Return type dict

**get\_data\_point**(*datapoint*) Get a particular data point.

Parameters datapoint  $(str)$  – Name of the data point to get details for

Returns

Return type *[ZenossDataPoint](#page-22-0)*

# **get\_data\_points**()

Get all the data points for a datasource.

Returns

Return type list(*[ZenossDataPoint](#page-22-0)*)

# **list\_data\_points**()

Returns all the data points for a datasource as a list.

Returns

#### Return type list(str)

<span id="page-24-0"></span>class zenossapi.routers.template.**ZenossGraph**(*url*, *headers*, *ssl\_verify*, *graph\_data*) Bases: [zenossapi.routers.template.TemplateRouter](#page-20-2)

Class for Zenoss graphs

**add\_graph\_threshold**(*threshold*) Adds a threshold to a graph.

#### Parameters threshold  $(str)$  – Uid of the threshold to add

Returns

Return type dict

**add\_point**(*datasource*, *datapoint*, *include\_thresholds=False*) Adds a data point to a graph.

#### Parameters

- **datasource**  $(str)$  Name of the data source holding the data point
- **datapoint** (str) Name of the data point to add
- **include\_thresholds** (bool) Set to True to include the related thresholds for the data point

#### Returns

# Return type dict

**delete\_point**(*datapoint*) Deletes a data point from a graph. <span id="page-25-1"></span>**Parameters datapoint**  $(str)$  – Name of the data point to remove

Returns

Return type dict

# **get\_points**()

Gets the data points of a graph.

#### Returns

Return type list(*[ZenossDataPoint](#page-22-0)*)

**list\_points**() Returns the data points of a graph as a list.

Returns

Return type list(str)

**set\_graph\_properties**(*properties*)

Set the properties for a graph.

Parameters **properties**  $(dict)$  – Properties and values to set

Returns

Return type dict

**set\_point\_sequence**(*datapoints*)

Sets the order of data points in a graph.

Parameters datapoints  $(llist)$  – List of data point names in the desired order

Returns

Return type dict

#### **set\_zero\_baseline**()

Set the minimum value of a graph display to zero. By default Zenoss graph scale is dynamic, meaning the display can be skewed because the minimum value isn't fixed.

<span id="page-25-0"></span>class zenossapi.routers.template.**ZenossTemplate**(*url*, *headers*, *ssl\_verify*, *template\_data*) Bases: [zenossapi.routers.template.TemplateRouter](#page-20-2)

Class for Zenoss Template objects

#### **add\_data\_source**(*datasource*, *type*)

Adds a data source to a template.

#### **Parameters**

- **datasource** (str) Name of the new data source
- **type** (str) Type of the new data source, must be one of the types returned by get\_data\_source\_types()

## Returns

Return type *[ZenossDataSource](#page-23-0)*

```
add_graph(graph)
```
Add a new graph to a template.

**Parameters graph**  $(str)$  – Name for the new graph

# Returns

# Return type *[ZenossGraph](#page-24-0)*

<span id="page-26-0"></span>**add\_threshold**(*threshold*, *threshold\_type*, *datapoints*)

Adds a threshold to a template.

# Parameters

- **threshold**  $(str)$  Name of the new threshold
- **threshold\_type**  $(str)$  Type of the new threshold, must be one of the types returned by get\_threshold\_types()
- datapoints  $(list)$  List of datapoints to select for the threshold

### Returns

### Return type *[ZenossThreshold](#page-27-0)*

### **copy**(*target*)

Copy a template to another device or device class.

**Parameters target**  $(str)$  – Uid of the device or device class to copy to

Returns

Return type *[ZenossTemplate](#page-25-0)*

**delete**()

Removes a template.

Returns

Return type dict

### **delete\_data\_source**(*datasource*)

Deletes a data source from a template.

**Parameters datasource**  $(str)$  – Name the data source to remove

Returns

#### Return type dict

# **delete\_threshold**(*threshold*)

Deletes a threshold.

**Parameters threshold**  $(str)$  – Name of the threshold to remove

Returns

Return type dict

**get\_data\_points**() Get all the data points in a template.

Returns

Return type list(*[ZenossDataPoint](#page-22-0)*)

**get\_data\_source**(*datasource*) Get a particular data source.

**Parameters datasource** (str) – Name of the data source to get

Returns

Return type *[ZenossDataSource](#page-23-0)*

#### <span id="page-27-1"></span>**get\_data\_sources**()

Gets data sources configured for a template.

## Returns

# Return type list(*[ZenossDataSource](#page-23-0)*)

**get\_graph**(*graph*)

Get a particular graph.

## **Parameters graph**  $(str)$  – Name of the graph to get the definition of

## Returns

# Return type *[ZenossGraph](#page-24-0)*

# **get\_graphs**()

Get the graphs defined for a template.

### Returns

# Return type list(*[ZenossGraph](#page-24-0)*)

# **get\_threshold**(*threshold*)

Get a particular threshold.

## **Parameters threshold**  $(str)$  – Name of the threshold to get details on

# Returns

# Return type *[ZenossThreshold](#page-27-0)*

# **get\_thresholds**()

Gets the thresholds of a template.

# Returns

# Return type list(ZenossThresholds)

# **list\_data\_points**()

Returns all the data points in a template as a list.

# Returns

# Return type list(str)

# **list\_data\_sources**()

Rerturns data sources configured for a template as a list.

# Returns

# Return type list(str)

# **list\_graphs**()

Returns the graphs defined for a template as a list.

# Returns

# Return type list(str)

# <span id="page-27-0"></span>**list\_thresholds**()

Returns the thresholds of a template as a list.

# Returns

Return type list(str)

<span id="page-28-0"></span>class zenossapi.routers.template.**ZenossThreshold**(*url*, *headers*, *ssl\_verify*, *threshold\_data*) Bases: [zenossapi.routers.template.TemplateRouter](#page-20-2)

Class for Zenoss thresholds

## **delete**()

Deletes a threshold.

Returns

Return type dict

### **set\_max**(*maxval*)

Sets the threshold value for a MinMaxThreshold checking the max value of a data point.

**Parameters maxval**  $(str)$  – Maximum value for the data point before alerting

Returns

### Return type bool

**set\_min**(*minval*)

Sets the threshold value for a MinMaxThreshold checking the minimum value of a data point.

**Parameters minval** (str) – Minimum value for the data point before alerting

Returns

Return type bool

# CHAPTER 3

Indices and tables

- <span id="page-30-0"></span>• genindex
- modindex
- search

# Python Module Index

# <span id="page-32-0"></span>z

zenossapi.apiclient, [3](#page-6-1) zenossapi.routers, [5](#page-8-1) zenossapi.routers.device, [5](#page-8-2) zenossapi.routers.events, [13](#page-16-0) zenossapi.routers.jobs, [16](#page-19-0) zenossapi.routers.template, [17](#page-20-0)

# Index

# A

abort() (zenossapi.routers.jobs.ZenossJob method), [17](#page-20-3) ack() (zenossapi.routers.events.ZenossEvent method), [15](#page-18-1) add data point() (zenossapi.routers.template.ZenossDataSource method), [20](#page-23-1) add\_data\_point\_to\_graph() (zenossapi.routers.template.TemplateRouter method), [17](#page-20-3) add\_data\_source() (zenossapi.routers.template.ZenossTemplate method), [22](#page-25-1) add\_device() (zenossapi.routers.device.ZenossDeviceClass method), [11](#page-14-1) add\_event() (zenossapi.routers.events.EventsRouter method), [14](#page-17-0) add\_graph() (zenossapi.routers.template.ZenossTemplate method), [22](#page-25-1) add\_graph\_threshold() (zenossapi.routers.template.ZenossGraph method), [21](#page-24-1) add\_local\_template() (zenossapi.routers.device.ZenossDevice method), [7](#page-10-1) add\_local\_template() (zenossapi.routers.template.TemplateRouter method), [18](#page-21-0) add\_point() (zenossapi.routers.template.ZenossGraph method), [21](#page-24-1) add\_subclass() (zenossapi.routers.device.ZenossDeviceClass method), [12](#page-15-0) add\_template() (zenossapi.routers.template.TemplateRouter method), [18](#page-21-0) add\_threshold() (zenossapi.routers.template.ZenossTemplate method), [23](#page-26-0) add\_to\_graph() (zenossapi.routers.template.ZenossDataPoint method), [20](#page-23-1)

# B

bind\_or\_unbind\_template() (zenossapi.routers.device.ZenossDevice method), [7](#page-10-1)

# C

- clear\_heartbeat() (zenossapi.routers.events.EventsRouter method), [14](#page-17-0) clear heartbeats() (zenossapi.routers.events.EventsRouter method), [14](#page-17-0) Client (class in zenossapi.apiclient), [3](#page-6-2) close() (zenossapi.routers.events.ZenossEvent method), [16](#page-19-2) copy() (zenossapi.routers.template.ZenossTemplate method), [23](#page-26-0) D delete() (zenossapi.routers.device.ZenossComponent method), [6](#page-9-1) delete() (zenossapi.routers.device.ZenossDevice method), [7](#page-10-1)
- delete() (zenossapi.routers.jobs.ZenossJob method), [17](#page-20-3)
- delete() (zenossapi.routers.template.ZenossDataPoint method), [20](#page-23-1)
- delete() (zenossapi.routers.template.ZenossDataSource method), [20](#page-23-1)
- delete() (zenossapi.routers.template.ZenossTemplate method), [23](#page-26-0)
- delete() (zenossapi.routers.template.ZenossThreshold method), [25](#page-28-0)
- delete data point() (zenossapi.routers.template.ZenossDataSource method), [21](#page-24-1)
- delete\_data\_source() (zenossapi.routers.template.ZenossTemplate method), [23](#page-26-0)

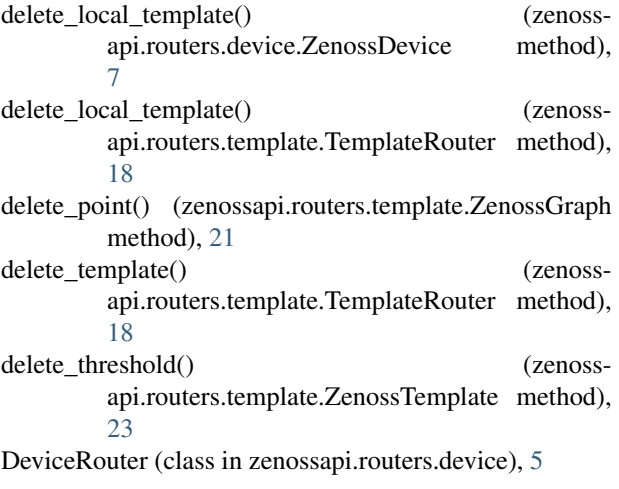

# E

EventsRouter (class in zenossapi.routers.events), [13](#page-16-2)

# G

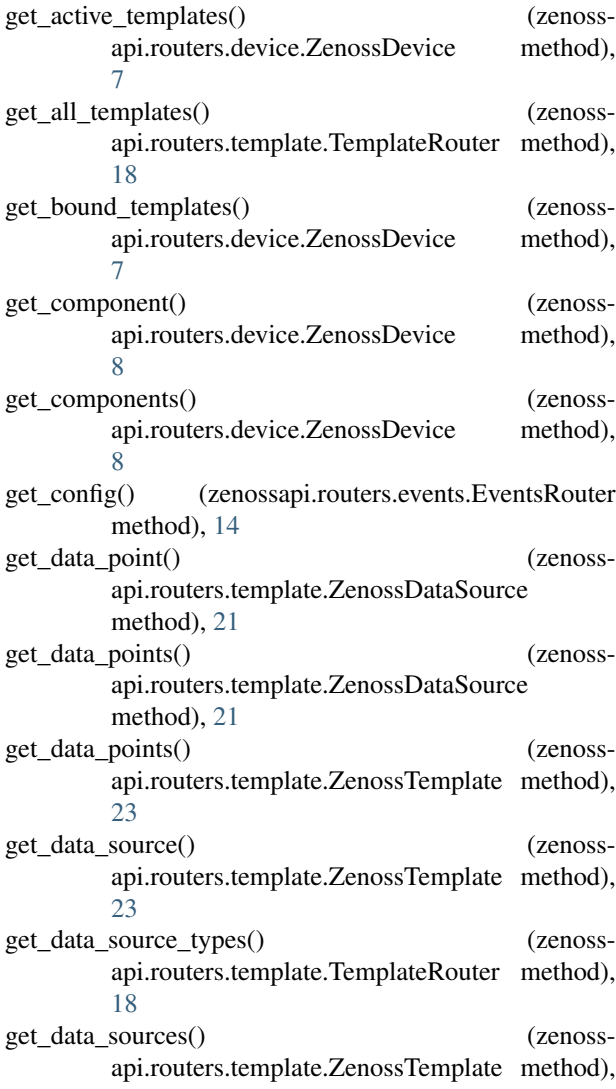

[23](#page-26-0)

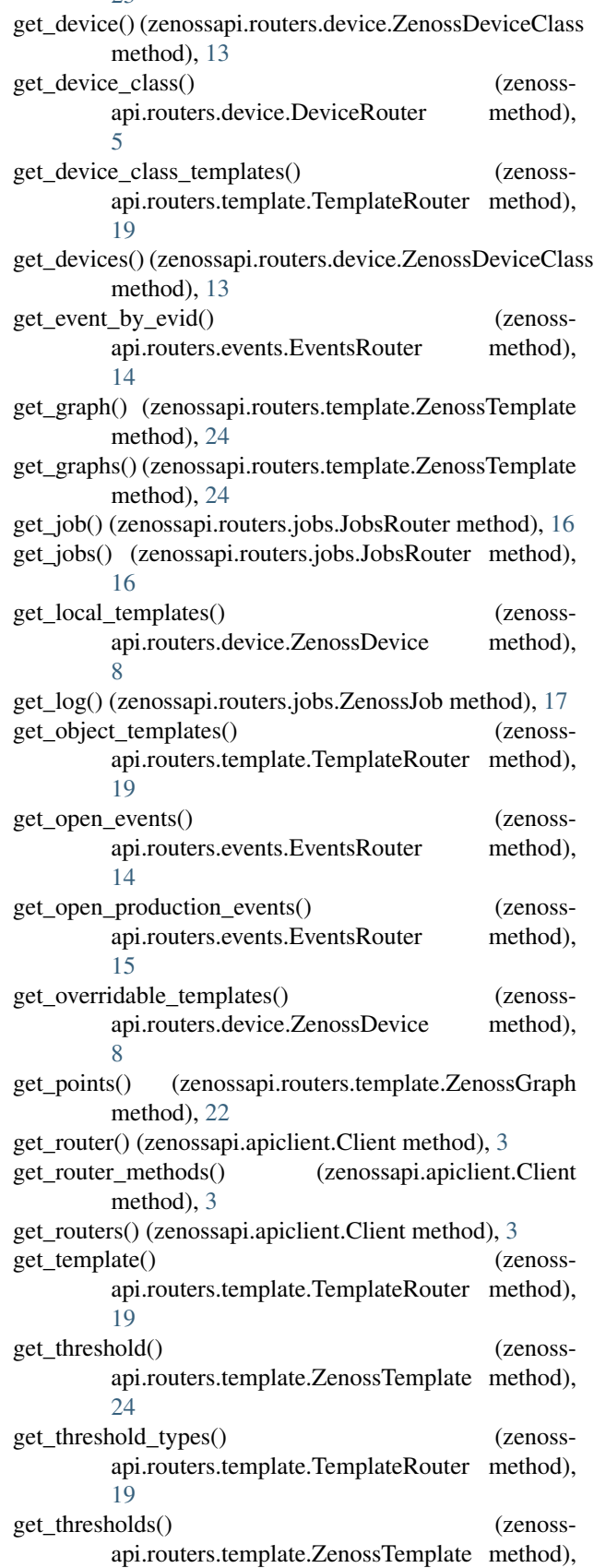

# [24](#page-27-1)

- get\_tree() (zenossapi.routers.device.DeviceRouter method), [5](#page-8-5)
- get\_unbound\_templates() (zenossapi.routers.device.ZenossDevice method), [8](#page-11-0)

# J

JobsRouter (class in zenossapi.routers.jobs), [16](#page-19-2)

# L

list active templates() (zenossapi.routers.device.ZenossDevice method), [8](#page-11-0) list\_all\_templates() (zenossapi.routers.template.TemplateRouter method), [19](#page-22-1) list bound templates() (zenossapi.routers.device.ZenossDevice method), [8](#page-11-0) list\_collectors() (zenossapi.routers.device.DeviceRouter method), [5](#page-8-5) list\_components() (zenossapi.routers.device.ZenossDevice method),  $\overline{Q}$ list data points() (zenossapi.routers.template.ZenossDataSource method), [21](#page-24-1) list\_data\_points() (zenossapi.routers.template.ZenossTemplate method), [24](#page-27-1) list\_data\_sources() (zenossapi.routers.template.ZenossTemplate method), [24](#page-27-1) list device class templates() (zenossapi.routers.template.TemplateRouter method), [19](#page-22-1) list device classes() (zenossapi.routers.device.DeviceRouter method), [6](#page-9-1) list\_devices() (zenossapi.routers.device.ZenossDeviceClass make\_counter() (zenossmethod), [13](#page-16-2) list\_graphs() (zenossapi.routers.template.ZenossTemplate method), [24](#page-27-1) list\_groups() (zenossapi.routers.device.DeviceRouter method), [6](#page-9-1) list\_jobs() (zenossapi.routers.jobs.JobsRouter method), [16](#page-19-2) list\_local\_templates() (zenossapi.routers.device.ZenossDevice method),  $\mathbf Q$ list\_locations() (zenossapi.routers.device.DeviceRouter method), [6](#page-9-1)

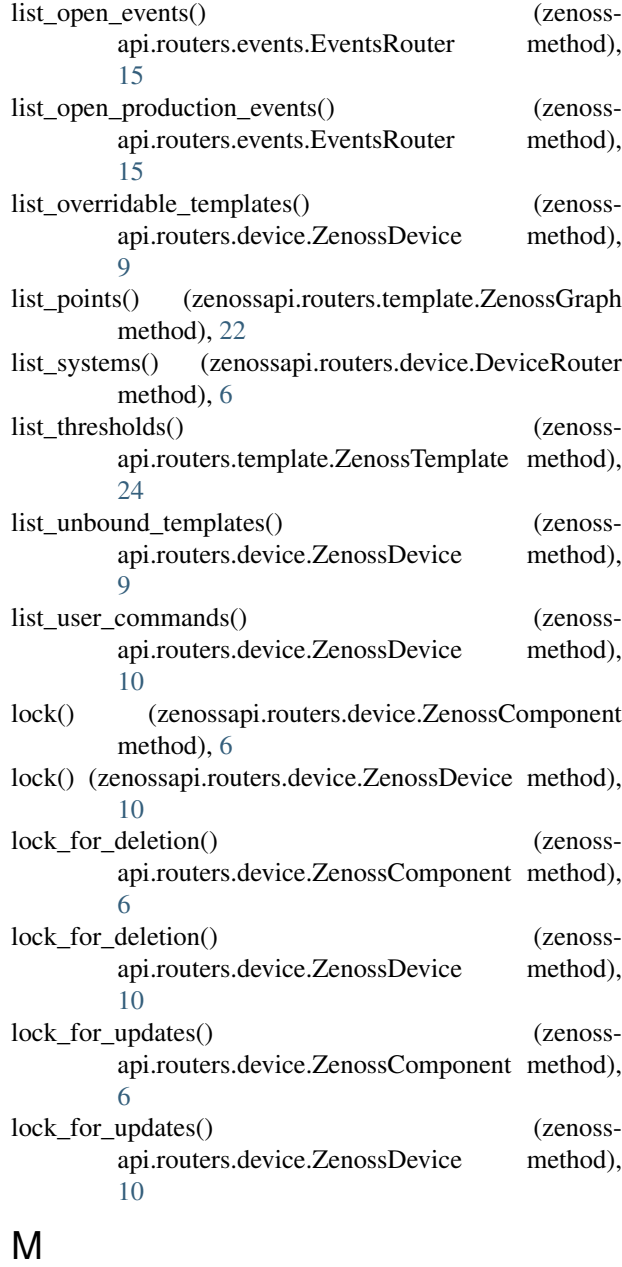

api.routers.template.ZenossDataPoint method), [20](#page-23-1) make\_gauge() (zenossapi.routers.template.ZenossDataPoint method), [20](#page-23-1)

move() (zenossapi.routers.device.ZenossDevice method), [10](#page-13-0)

# R

reidentify() (zenossapi.routers.device.ZenossDevice method), [10](#page-13-0)

(zenossapi.routers.device.ZenossDevice method), [10](#page-13-0)

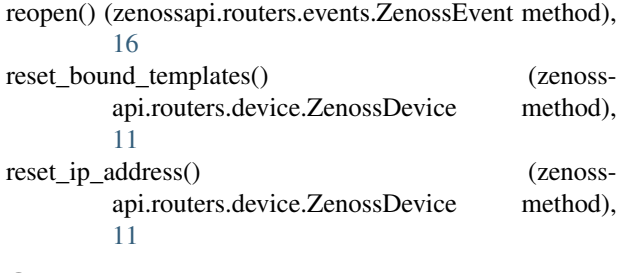

# S

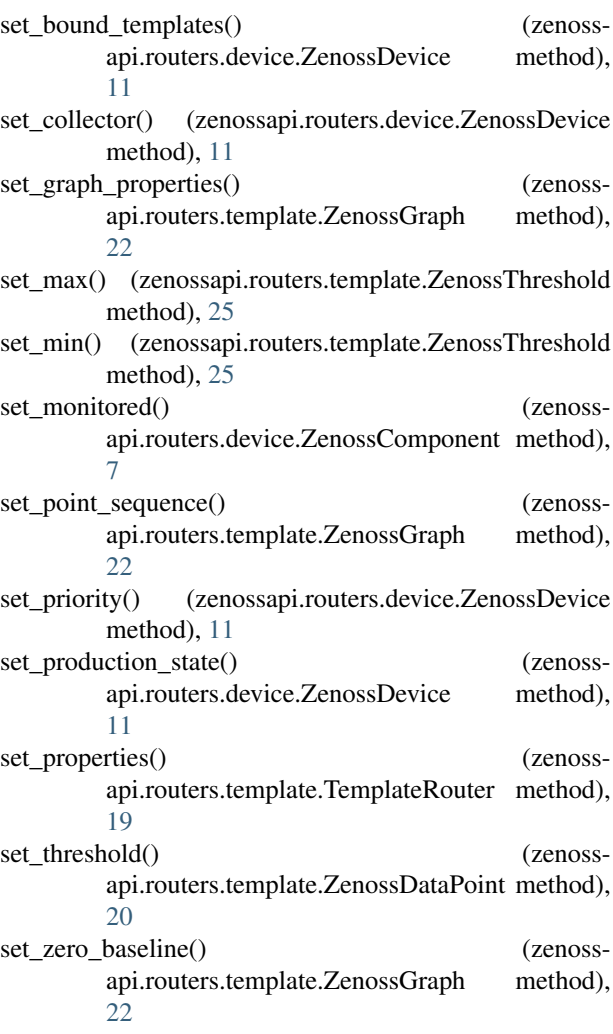

# T

TemplateRouter (class in zenossapi.routers.template), [17](#page-20-3)

# U

update\_config() (zenossapi.routers.events.EventsRouter method), [15](#page-18-1) update\_log() (zenossapi.routers.events.ZenossEvent method), [16](#page-19-2)

# Z

zenossapi.apiclient (module), [3](#page-6-2)

zenossapi.routers (module), [5](#page-8-5) zenossapi.routers.device (module), [5](#page-8-5) zenossapi.routers.events (module), [13](#page-16-2) zenossapi.routers.jobs (module), [16](#page-19-2) zenossapi.routers.template (module), [17](#page-20-3) ZenossAPIClientAuthenticationError, [3](#page-6-2) ZenossAPIClientError, [3](#page-6-2) ZenossComponent (class in zenossapi.routers.device), [6](#page-9-1) ZenossDataPoint (class in zenossapi.routers.template), [19](#page-22-1) ZenossDataSource (class in zenossapi.routers.template), [20](#page-23-1) ZenossDevice (class in zenossapi.routers.device), [7](#page-10-1) ZenossDeviceClass (class in zenossapi.routers.device), [11](#page-14-1) ZenossEvent (class in zenossapi.routers.events), [15](#page-18-1) ZenossGraph (class in zenossapi.routers.template), [21](#page-24-1) ZenossJob (class in zenossapi.routers.jobs), [17](#page-20-3) ZenossRouter (class in zenossapi.routers), [5](#page-8-5) ZenossTemplate (class in zenossapi.routers.template), [22](#page-25-1) ZenossThreshold (class in zenossapi.routers.template), [24](#page-27-1)